## 技術ノート KGTN 2018121001

## 現 象

[GGH6.X] ブラウザ用クライアントで既定のパラメタを指定する方法は?

## 説 明

フォルダー Web にあるファイル logon.html をテキストエディタで開き,下記スクリーンショットにある既定のパ ラメタを設定する行 controlArgs.set( ... ) のコメントを外し (// を削除します), 第2引数で既定の値を 指定して下さい.

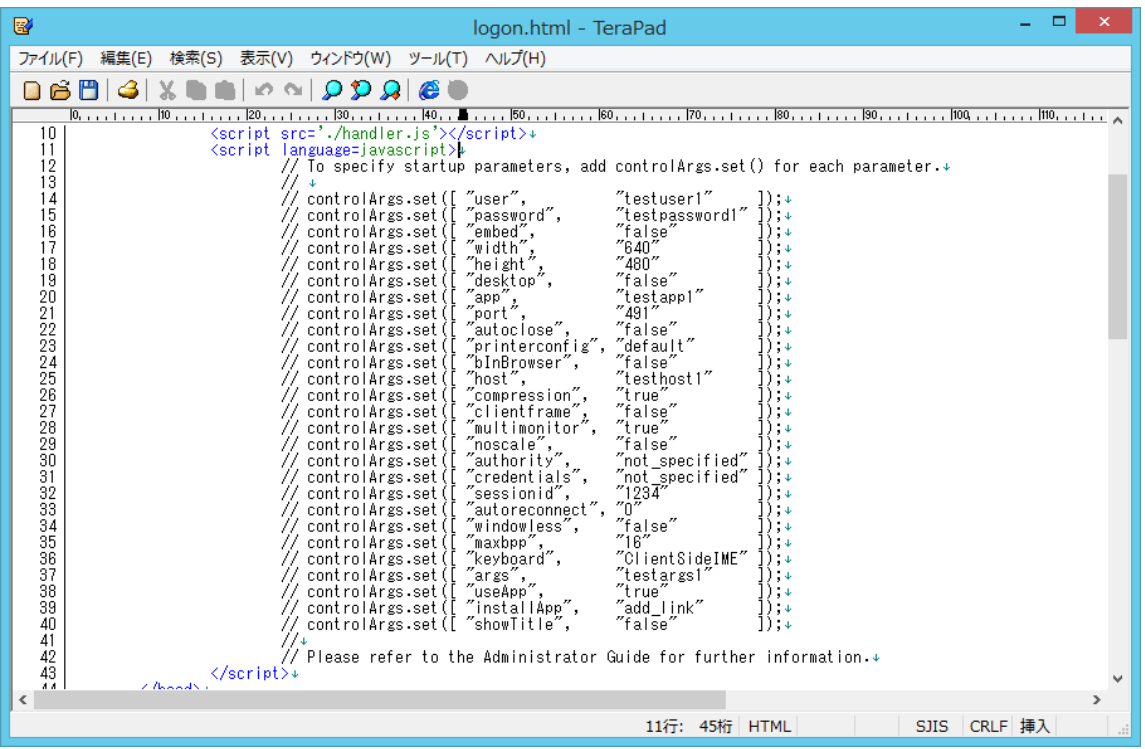

## <script\_language=javascript>+<br>// To specify startup parameters, add controlArgs.set() for each parameter.+

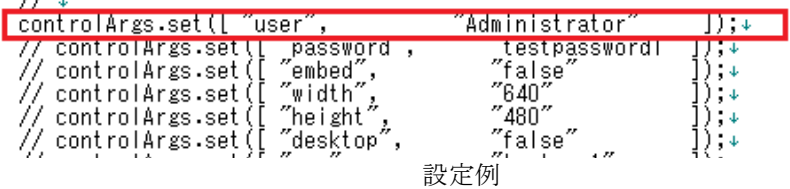

Last reviewed: Dec 10, 2018 Status: DRAFT Ref: NONE Copyright © 2018 kitASP Corporation